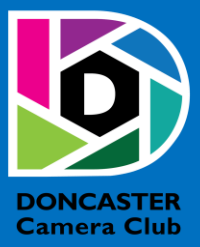

# NEWSLETTER

## **CLUB INFORMATION**

President Ean Caldwell- Ph: 0408 808 870 Competition Steward: Arthur Lilley - Ph: 9842 5257 Vice President Liz Reen Ph: 9890 3401 Secretary: Pam Rixon - Ph: 0421 813 531 Treasurer: Michael Walker- Ph: 0412 252 387 Committee Members: Margaret Walton, Graham Kay, Peter Stone, Judy Mitchell

How To Contact Us

Mail: Pam Rixon, Secretary, DCC, PO Box 2043 Box Hill North 3129 E-Mail[: doncastercameraclub@gmail.com](mailto:doncastercameraclub@gmail.com) Web Site[: www.doncastercameraclub.org.au](http://www.doncastercameraclub.org.au/) Facebook Group: Doncaster Camera Club – Melbourne Instagram: Doncaster.camera.club

**Meetings** 

The Club meets on the 3rd Friday of each month at the East Doncaster Baptist Church, 47 – 53 Tunstall Road, Doncaster East, 3109 at 8.00pm

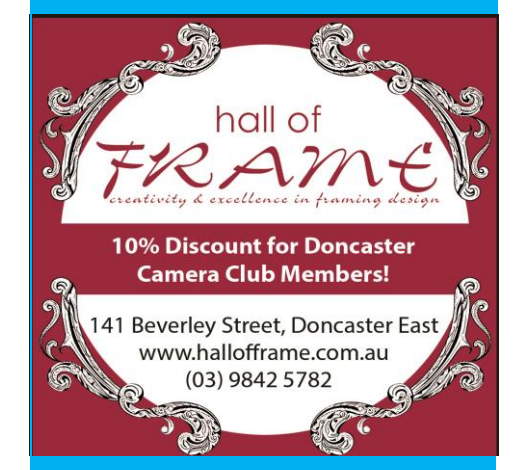

*Proudly sponsored by Hall of Frame; Tunstall Square, East Doncaster. Members are urged to support our Sponsor.*

## **OCTOBER 2021**

## Table of Contents

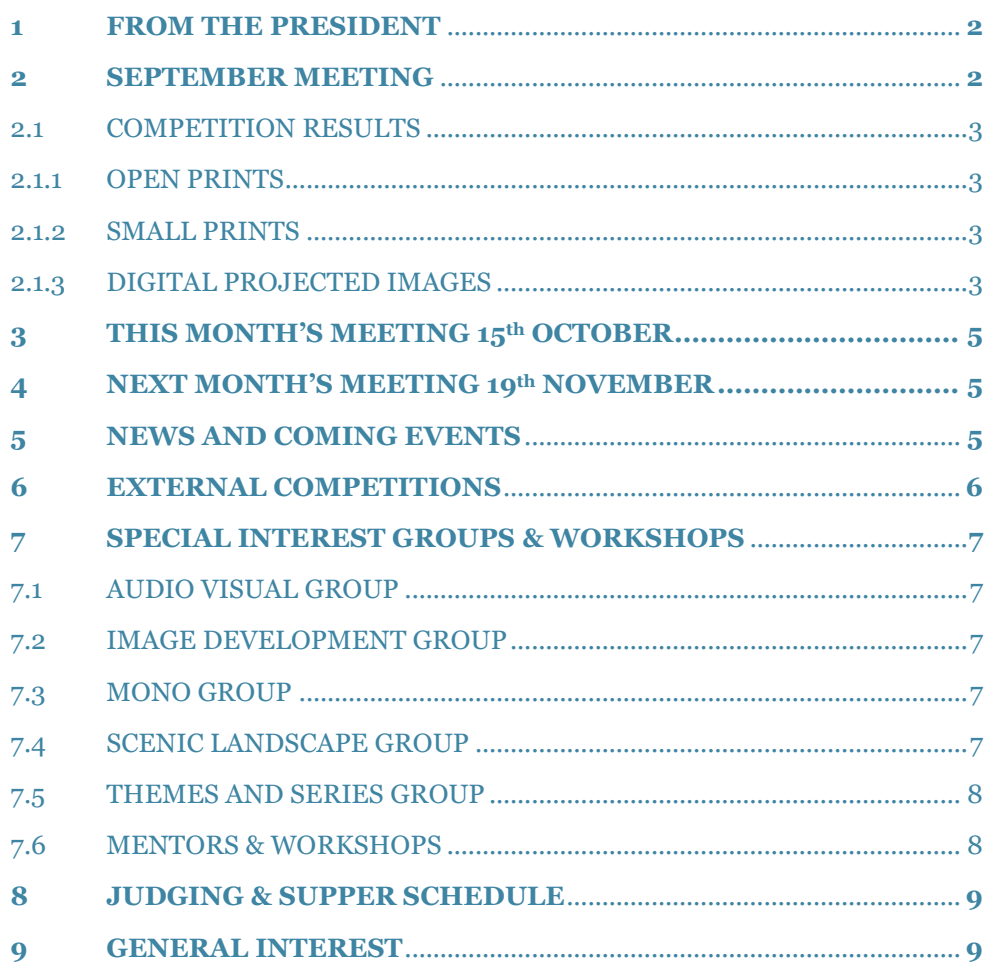

## **1 FROM THE PRESIDENT**

Hello DCC Members

The October meeting (Friday  $15<sup>th</sup>$ ) will be held on Zoom. An invitation will come to your inbox. Judges this month are Phil Ryan, Michael Walker and Marg Walton. Peter Stone will entertain us with a retrospective of his photographic works. The opening credits alone will be worth a view.

The Judges advised that Bill Chan is awarded the first EasyWay gift voucher from Adam Williams. Since joining earlier this year, Bill has been an enthusiastic member of the club, entering competitions and engaging in the Special Interest Groups. Congratulations Bill.

In deciding who to award vouchers to, the judges are considering members who have demonstrated an interest in improving their skills, submitted new entries and participated in Special Interest Groups during the past few months. There are three more vouchers to be awarded over the next twelve months.

From phone discussions, feedback is that members are generally happy with the direction of the club and the amount of activity we have been able to maintain and develop in the past two years, given Covid restrictions. That said, the committee is always interested to hear your thoughts about what the club could or should be doing or doing better. We actively encourage your input. If you have any comments or suggestions, please convey them to me or a committee member. All offerings will make it onto the Committee's monthly agenda.

DCC achieved some great results in the Eastern Interclub. Adrian Donoghue achieved first place in the Open section for 'The Long Goodbye'. Peter Stone and Joanne Mellor were awarded Merits in the Black and White section for 'Winging it' and 'I Wonder' (respectively). DCC gained equal second in the Black and White section, just one point behind the winner. We came equal third in the Open section and second in the competition overall.

The performance in the Black and White section reflects the improvements that members of the Mono SIG have seen in their B&W images. Hats off to Graham Kay (Convenor of the Mono Group) for his great work with this Special Interest Group.

The SCENIC Group held a fascinating session on October 1st with the subject being 'That's Interesting'. And it was indeed, very interesting. The next Image Development night will be the 14th of October. Themes and Series will meet again on Tuesday, October 26.

Entries for the November comp are due to Visual Pursuits by Sunday 17th October. The topic is Monochrome. The winner will receive the Kay Mack Memorial Trophy. Unfortunately, we still can't handle prints. The DPI limit is therefore increased to four images for the month.

Take care

Ean

Top

## **2 SEPTEMBER MEETING**

Unfortunately, due to lockdown restrictions, the September meeting was again convened over Zoom. There was a reasonable turn-up on the evening which commenced with some announcements from the President. Judging then commenced with Pam Rixon and Glenn Mills providing comment on the submitted entries. Unfortunately, Judy Dunn, the third judge, had some computer problems and was unable to log into the meeting. A great presentation from Matt

2

Krumins followed with an interesting and engaging presentation on Wildlife photography. At the completion of proceedings, a series of breakout rooms were established where members could get together, catch up and have a chat.

Top

## **2.1 COMPETITION RESULTS**

This month's competition were all Digital Projected images. There were no prints judged.

## 2.1.1 OPEN PRINTS

**Results for the Open Prints** 

## 2.1.2 SMALL PRINTS

**Results for the Small Prints**

## 2.1.3 DIGITAL PROJECTED IMAGES

#### **Results for the Digital Projected Images**

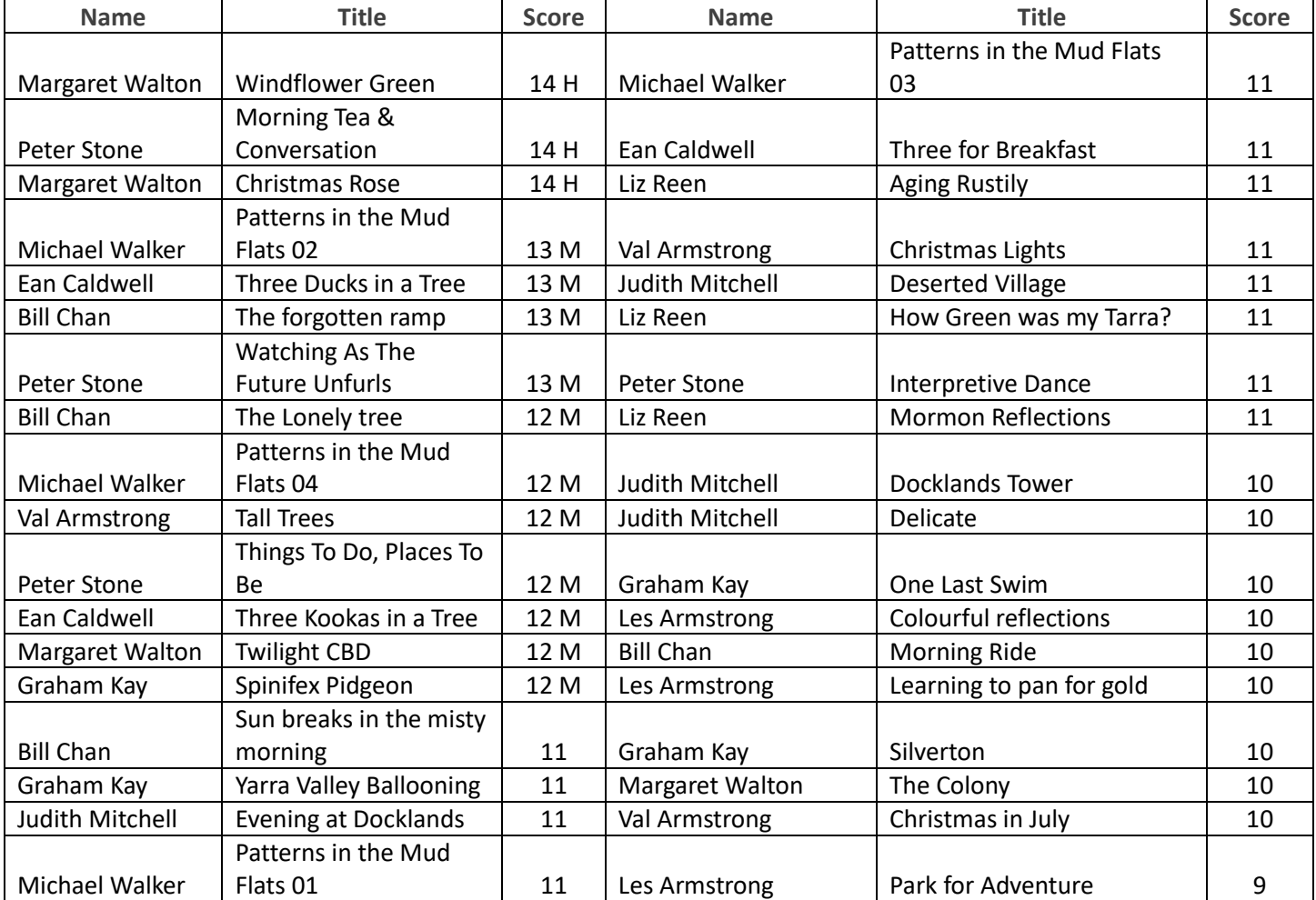

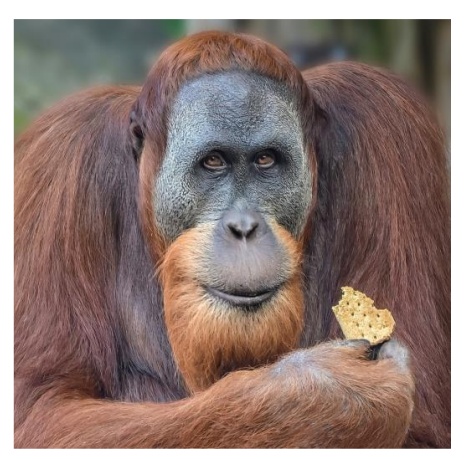

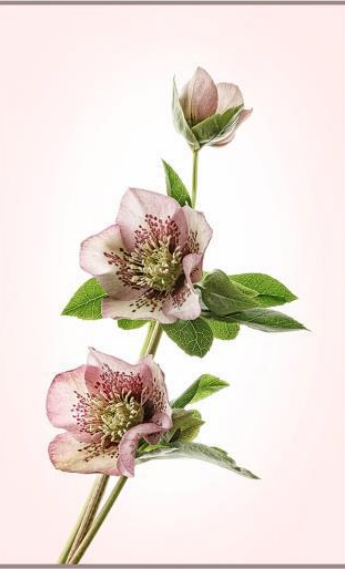

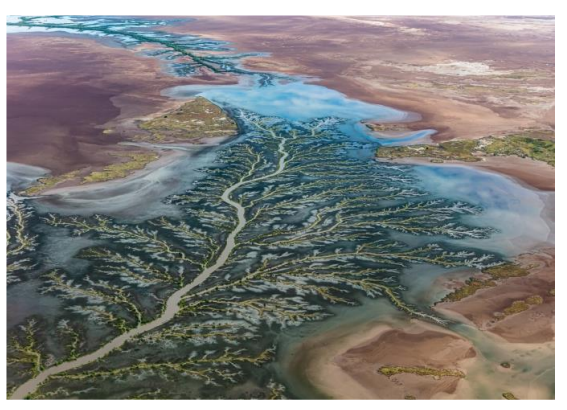

**"Morning Tea & Conversation" "Christmas Rose" "Patterns in the Mud Flats 02" – Peter Stone – Margaret Walton – Michael Walker** 

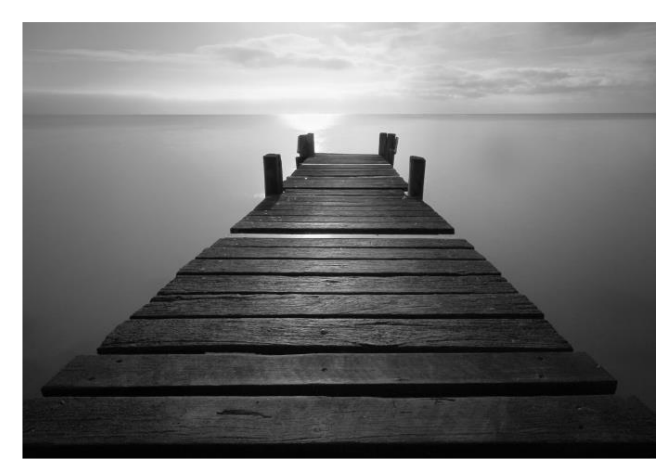

 **"The Forgotten Ramp" – Bill Chan "Spinifex Pidgeon" Graham Kay**

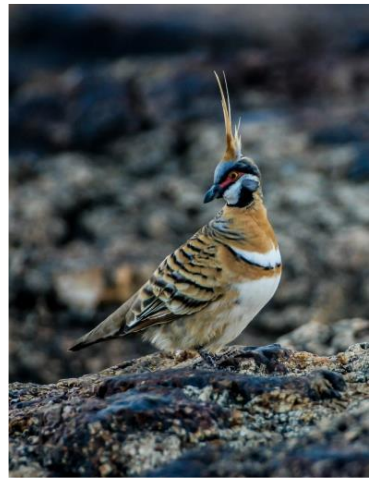

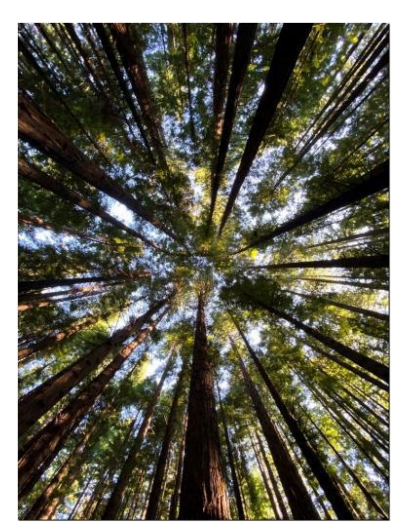

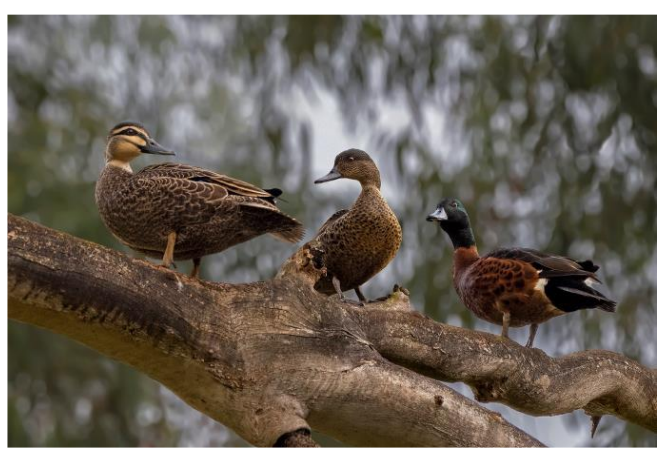

 **"Tall Trees" – Val Armstrong "Three Ducks in a Tree" – Ean Caldwell**

#### **HAND IN ENTRIES FOR NOVEMBER "MONOCHROME" COMPETITION**

## **3 THIS MONTH'S MEETING – 15 TH OCTOBER**

Unfortunately, due to the on-going Covid restrictions, this month's meeting will again be convened via Zoom. As we were unable to convene in the Baptist Church Hall last month, this month's competition is for Digital Projected Images only.

This month's "Open" entries will be judged by Phil Ryan, Margaret Walton and Michael Walker. This will be followed by a presentation/retrospective by club member Peter Stone on his photographic journey.

**A reminder that entries for the November's Monochrome Competition must arrive in "Arthur's inbox" by COB on Sunday 22ND August for those unable to upload their images into Visual Pursuits. This is immediately after the monthly meeting. Please read Ean Caldwell's previous e-mail regarding the formatting and sending protocols for your images.**

Top

## **4 NEXT MONTH'S MEETING – 19 TH NOVEMBER**

Again, we will be hoping to convene the November meeting "face-to-face" in the Baptist Church; a reminder the meeting will commence in the Hall at 7.30 pm. The selected subject "Monochrome" and will be judged by Adrian Donoghue. Due to the October meeting again being convened via Zoom there will only be a DPI Competition. Members can submit up to 4 images for adjudication.

Top

# **5 NEWS AND COMING EVENTS**

#### *An interesting perspective on modern meetings from Margaret Walton!*

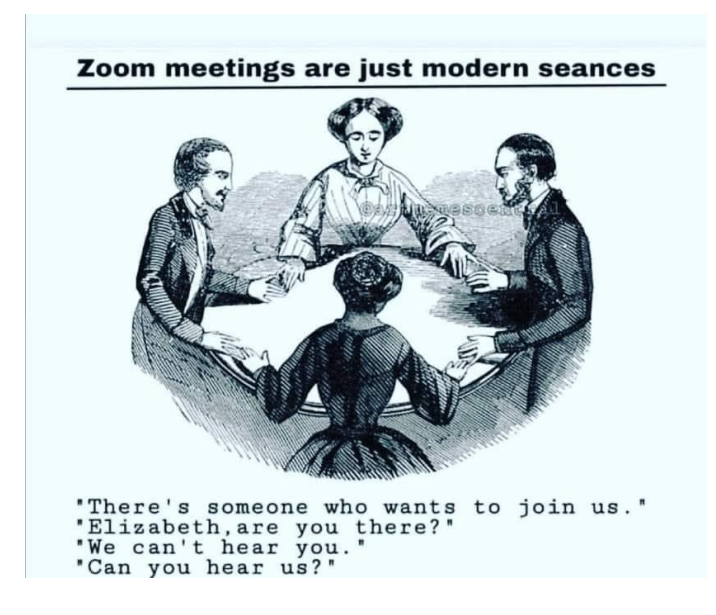

*From Memory Lane – Who can name all six of the people seated at the table??*

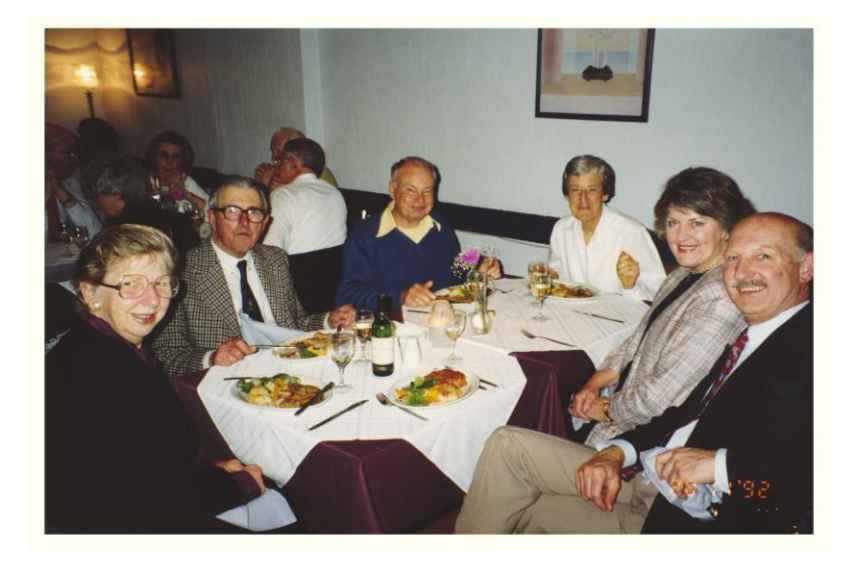

#### *Club Awards Sponsored by EasyWay Photography – Adam Williams*

As mentioned in the President's Report, Bill Chan is the recipient of the first \$100.00 gift voucher from EaasyWay Photography.

If members are interested, they can visit Adam's website at <https://www.easywayphotography.com.au/> You can review Adam's photographic work at <https://www.australianphotographer.com/>

#### *Ballarat International Foto Biennale*

The Ballarat International Foto Biennale returns in 2021, with a headline of exclusive works by world-famous, award winning American photographer Linda McCartney. The Linda McCartney: Retrospective presents the spontaneous and experimental experiences involving the iconic people and places that shaped Linda's extraordinary life. The Exhibition is on from the 28th August – 24th October. Tickets can be booked on-line at [https://www.visitballarat.com.au/whats](https://www.visitballarat.com.au/whats-on/ballarat-international-foto-biennale-2/)[on/ballarat-international-foto-biennale-2/](https://www.visitballarat.com.au/whats-on/ballarat-international-foto-biennale-2/)

#### *Eastsider News*

Just a reminder, subscription to the Eastsider Newsletter is free and it can be accessed using the following link. <http://www.eastsidernews.org.au/>

Top

## **6 EXTERNAL COMPETITIONS**

#### *8th APS National [Exhibition](https://www.a-p-s.org.au/index.php/events/events-calendar/exhibitions/8th-aps-national-exhibition-nature) Nature*

This competition is currently open to member with a closing date of the 5<sup>th</sup> November, 2021. The price is \$6.00 for members and \$26.00 for non-members. Registration is available by following this link. <https://apsnature.myphotoclub.com.au/>

#### **Australian Photographic Society**

The Australian Photographic Society has a webpage devoted to various competitions. These can be viewed by following this link. <https://www.a-p-s.org.au/index.php/competitions>

Top

## **7 SPECIAL INTREREST GROUPS & WORKSHOPS**

#### 7.1 AUDIO VISUAL GROUP

Coordinator: Phil Ryan – 0417 105 868 - *avgroup@doncastercameraclub.org.au* 

Due to the difficulties in displaying Audio Visual presentation over the Zoom platform, the Audio-Visual SIG has suspended further meetings until towards the end of the year. Should there be an opportunity to get back together earlier, then members will be notified, and the group will re-convene to continue their Audio-Visual interests.

Top

## 7.2 IMAGE DEVELOPMENT GROUP

Coordinator: Peter Layton – 0409 947 618 - [peter@peterlayton.com.au](mailto:peter@peterlayton.com.au)

Many thanks to everyone contributing to the last Image Development group meeting. A lively discussion of members' images with many ideas being exchanged made for a great learning experience for everyone. We all look forward to a variety of new images at the next session which will occur on the 14<sup>th</sup> of October at 7.30 pm. Of course, everyone is welcome to join in even if you do not have images to present on the night.

Top

## 7.3 MONO GROUP

Coordinator Graham Kay – 0403 199 713 - [grahambkay@gmail.com](mailto:grahambkay@gmail.com)

The Mono SIG met on Wednesday 22nd September commencing at 7.30 pm on Zoom. The evening commenced with a discussion as to how the SIG was progressing prior to a display of a broad selection of very well edited mono images submitted by various group members. This was followed by Peter Leyton and Michael Walker each developing a couple of the images submitted for the meeting.

All of the submitted images were then made available to those present for their individual appraisal and development prior to the next meeting which is scheduled for Wednesday 3rd November at 7.30 pm on Zoom. It was a pleasure to welcome Nicole, Jennie and Liz to te evening's proceedings. All club members are most welcome to join in on what is always an interesting photographic learning evening.

Top

## 7.4 SCENIC LANDSCAPE GROUP

Coordinators: Pam Rixon –0421 813 531 - pamrixon@gmail.com, Marg Walton – 0400 311 128, margw@australianscenics.com

A Scenic SIG meeting was held on Friday 1st October.

It was a set challenge - That's Interesting.

Members rose to the challenge and submitted a wide variety of images.

All images were interesting in different ways – either the story they told, or the capture and editing processes. Members presented their images with interest and enthusiasm.

Here are just two of the various images submitted for review.

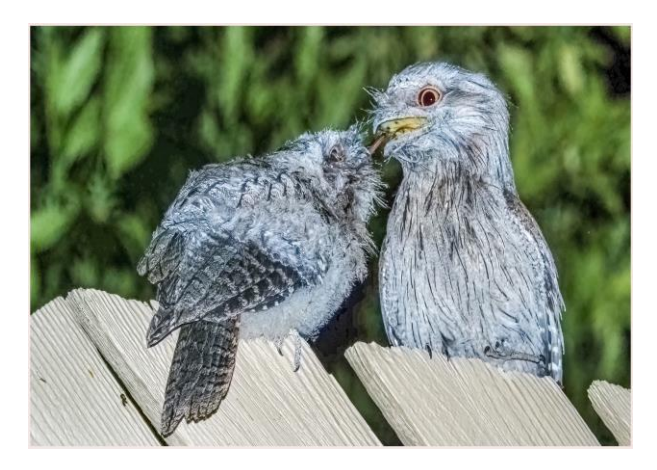

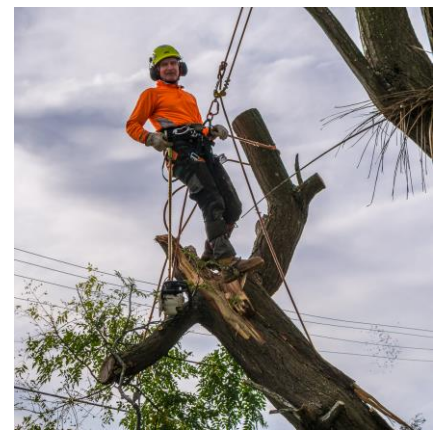

**"Dinner Time" – Phil Ryan "Aussie Tree Service" – Arthur Lilley**

The Scenic meeting will also be a challenge on Zoom. Date and topic to be announced.

Pam Rixon

Top

## 7.5 THEMES AND SERIES GROUP

Coordinators: Peggy Petty - 0405 730 651 - [peacefulpeggy@outlook.com,](mailto:peacefulpeggy@outlook.com) Beverly Dillon - 0439 562 471 carldillon@optusnet.com.au

The Themes and Series SIG met on 14 September to review submissions for the theme 'Letterboxes'. The theme was chosen because images could be taken close to home. Bill Chan focused on some of the more unusual letterboxes in his area, including a fantastic Ladybug. Judy Mitchell explored the effects of light (and dark) in her images. Peter Layton experimented with layers to introduce complimentary backgrounds. Bev Dillon found some wonderful homemade and rustic letterboxes. Peggy Petty found a series of consecutive numbers in her local area. Ean Caldwell experimented with layers to place a series of post boxes into the one image. We concluded with Judy Dunn's heroic little dog atop an extraordinary letterbox in the shape of a plane.

All the images can be viewed on the Themes and Series Facebook group, Themes and Series Doncaster Camera Club. The Group will next meet on 26 October and the theme is Circles. Everybody is welcome to join in.

Ean

## 7.6 MENTORS & WORKSHOPS

*Members are welcome to contact the mentors but please remember, it is the mentor's right to determine time and place.* 

**Lightroom -** Graham Kay 0403 199 713 **Photoshop -** Marg Walton 9848 4823 **Printing -** Arthur Lilley 9842 5257 **Photo Critiquing –** Peter Leyton 0409 947 618 **Composition and Other Fundamentals -** Peter Layton 0409 947 618 **Colour Management/ Calibration/Windows Computer Problems -** Glenn Mills 03 8669 0323 **Windows Computer Problems/Image Editing** – Michael Walker 0412 252 387

Top

Top

## **8 JUDGING & SUPPER SCHEDULE**

**Judges for the following 5 months are:**

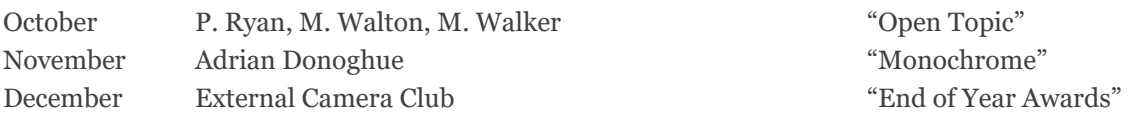

Cannot make the date? Then you must advise the Judging Steward, Ean Caldwell on 0408 808 870, and the monthly coordinator [the judge first listed] as soon as possible.

#### **Supper Roster**

Due to the ongoing Covid restrictions it has been decided to delete the existing Supper Roster until further notice. A new roster will be developed and published once there is some certainty around being able to meet at the Baptist Church again.

Pam Rixon

Top

## **9 GENERAL INTEREST**

A few more, hopefully, interesting articles from the wide world of the Internet.

Following on from Matt Krumins excellent presentation on wildlife photography, John Smith has provided some Youtube links for autofocus modes for capturing nature's wildlife.

Nikon Autofocus MODES and SETTINGS for wildlife photographers - <https://www.youtube.com/watch?v=wsyu5wp6L04>

Canon Autofocus MODES and SETTINGS for wildlife photographers - <https://www.youtube.com/watch?v=TesyJSg9N9I>

And here is an interesting article which discusses the Rule of Thirds as it applies to photographing wildlife. <https://www.youtube.com/watch?v=Gy0F0S5Ftgo&list=PL9Vb8bfMUDtCSuG81JoFN9fZgz3gYYDsr&index=3>

In this guide, Karthika Gupta takes you through the various stages of visual storytelling and guides you on how to tell compelling stories with photos. **[The Art of Visual Storytelling](https://photzy.apms5.com/anywhere/m?s=photzy&m=s_47acf7cc-4142-43a6-a5b9-173b3a66d58b&u=e1jq4wvfdtfm4gj37124ch9m5n0kadj35mu30g9r5n0kgghg5mt38g9n8grm8ghg8934c&r2=d1u78w3k78qjyw38dxu7my9ecdqpubvpd5tqarbc5ntq8vvjf5u6av3cd5q6ebb6e9jpabbhenmp6utdcxupjt355wzqax3dbxtpyxbjcdjkutbdc5mpr9knehpnyvb5chmqav9xdtjqewvccnu78tbj4tuq8vazcdqpwx35dtu3uchg68rk2c1g6rk7ax3dbxhp2vbgc5mpevhxcnpp2ubcdtjqewvccnu78tbj&n=9)**

The best post-processing occurs when edits are enacted on a local level versus a global change, yet many Lightroom users don't take advantage of one of the program's best tools for this: range masks. **[Range Masks: Lightroom's Best Kept](https://photzy.apms5.com/anywhere/m?s=photzy&m=s_47acf7cc-4142-43a6-a5b9-173b3a66d58b&u=e1jq4wvfdtfm4gj37124ch9m5n0kadj35mu30g9r5n0kgghg5mt38g9n8grm8ghg8934c&r2=d1u78w3k78qjyw38dxu7my9ecdqpubvjc5q6et9ddngq6uvk5np6jtv8eht6yvvdecpp4tbkegppptbgegpq6tb3e9jq8bb6e9jpabbhenmp6utdcxupjt355wzqax3dbxtpyxbjcdjkutbdc5mpr9knehpnyvb5chmqav9xdtjqewvccnu78tbj4tuq8vazcdqpwx35dtu3uchg68rk2c1g6rk7ax3dbxhp2vbgc5mpevhxcnpp2ubcdtjqewvccnu78tbj&n=3)  [Secret](https://photzy.apms5.com/anywhere/m?s=photzy&m=s_47acf7cc-4142-43a6-a5b9-173b3a66d58b&u=e1jq4wvfdtfm4gj37124ch9m5n0kadj35mu30g9r5n0kgghg5mt38g9n8grm8ghg8934c&r2=d1u78w3k78qjyw38dxu7my9ecdqpubvjc5q6et9ddngq6uvk5np6jtv8eht6yvvdecpp4tbkegppptbgegpq6tb3e9jq8bb6e9jpabbhenmp6utdcxupjt355wzqax3dbxtpyxbjcdjkutbdc5mpr9knehpnyvb5chmqav9xdtjqewvccnu78tbj4tuq8vazcdqpwx35dtu3uchg68rk2c1g6rk7ax3dbxhp2vbgc5mpevhxcnpp2ubcdtjqewvccnu78tbj&n=3)**

This guide will serve as a primer on still life photography and will take you through the four key elements in setting up your still life photo. **[Beginner's Guide to Still Life Photography](https://photzy.apms5.com/anywhere/m?s=photzy&m=s_7ee2584a-2531-41e0-bb82-1f60b6e3a262&u=e1jq4wvfdtfm4gj37124ch9m5n0kadj35mu30g9r5n0kgghg5mt38g9n8grm8ghg8934c&r2=d1u78w3k78qjyw38dxu7my9ecdqpubv2cnkpjvkecnt76bb7enmp8t9dedu6jv3c5np6jtk55nr6gvvmdxkq4rbgd1wjutkjcnjjuwbnd5hppbb7enmp8t9f7xuq8vazedqqawk3cmypavb1d5p2cxbmdnfputb4d5upufbecnvq6v35ehu6awh6enu6uqv3dxq78tbeegyk4c1j64r3jcht4tuq8vazcdgpuw31d5kpwfb5dngpjv3ecnvq6v35ehu6awg&n=9)**

Finally, just about every photographer will experience some anxiety when they attempt to take candid photographs of strangers. Diane has written us a free Quick Guide on 4 of her favourite techniques for candid photography. **[Tried and](https://photzy.apms5.com/anywhere/m?s=photzy&m=s_7130c940-6bd3-4b0d-b8e9-5326e631d003&u=e1jq4wvfdtfm4gj37124ch9m5n0kadj35mu30g9r5n0kgghg5mt38g9n8grm8ghg8934c&r2=d1u78w3k78qjyw38dxu7my9ecdqpubvme9mpat1deht7at9ddnjq8u3fchtjutv5egppjvkmcnt6awvmd5q6ebb3c5q68ub45ntpgvvmecppcwk5cmpq2xb9cdnjutvnd5j6abtzenu6uqvkdxuq4rv57njpurb9dgk7ax3dbxppat39enpkuvk5extprtbmehjq49knehpnyrvfdtu6avkm7mt30chh64r30c96enu6uqv3c5pq0rb9cxq3utbdc5mprvk5extprtbmehjq4&n=13)  [True Methods to Get More Interesting Candid Shots](https://photzy.apms5.com/anywhere/m?s=photzy&m=s_7130c940-6bd3-4b0d-b8e9-5326e631d003&u=e1jq4wvfdtfm4gj37124ch9m5n0kadj35mu30g9r5n0kgghg5mt38g9n8grm8ghg8934c&r2=d1u78w3k78qjyw38dxu7my9ecdqpubvme9mpat1deht7at9ddnjq8u3fchtjutv5egppjvkmcnt6awvmd5q6ebb3c5q68ub45ntpgvvmecppcwk5cmpq2xb9cdnjutvnd5j6abtzenu6uqvkdxuq4rv57njpurb9dgk7ax3dbxppat39enpkuvk5extprtbmehjq49knehpnyrvfdtu6avkm7mt30chh64r30c96enu6uqv3c5pq0rb9cxq3utbdc5mprvk5extprtbmehjq4&n=13)**

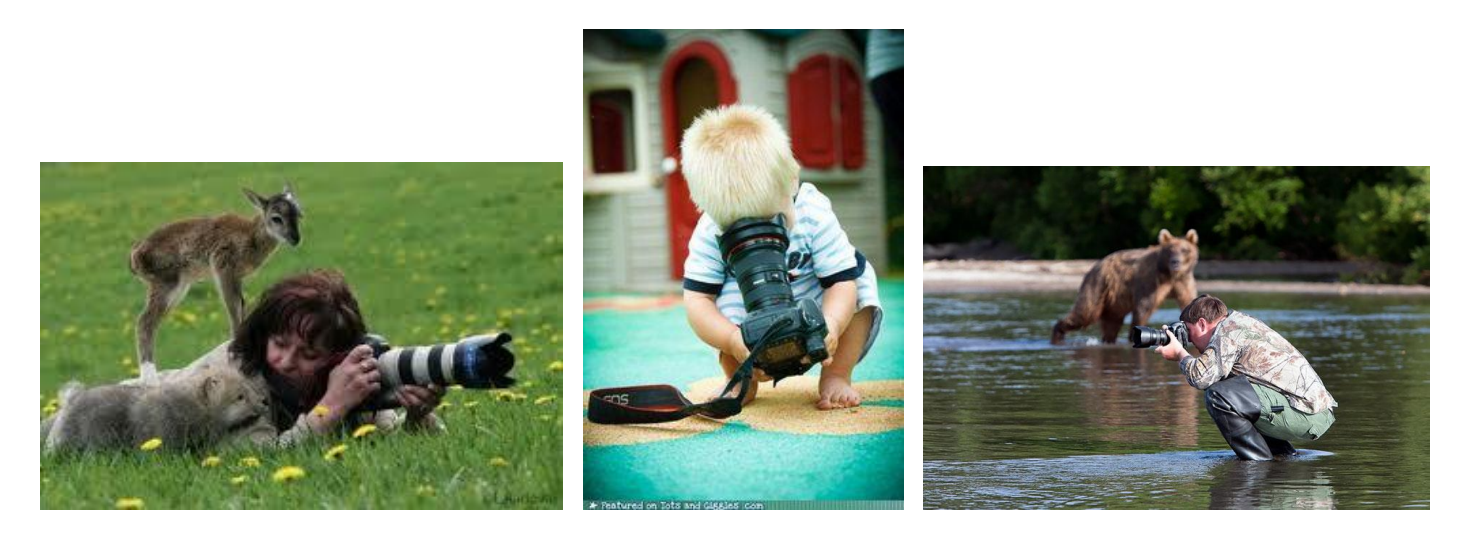

**Some funny moments of dedicated photographers!!**

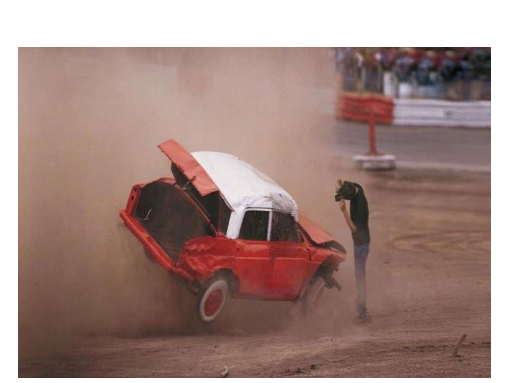

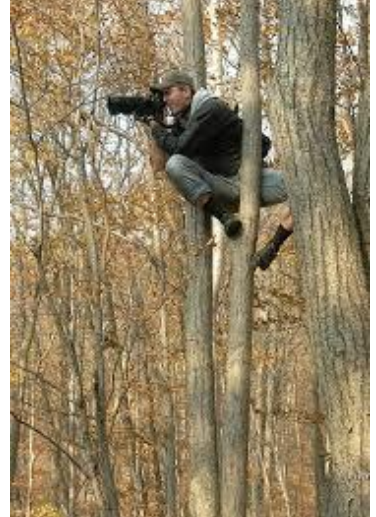

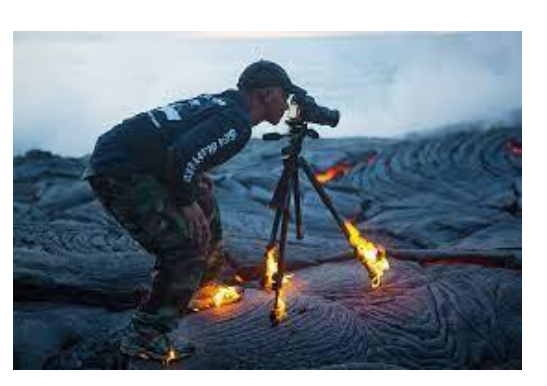

#### **Some Photographers will go to any lengths!!**

**VAPS and VAPS Newsbrief -** http://www.vaps.org.au/

The Victorian Association of Photographic Societies is the umbrella organization for all Victorian clubs. It publishes, on a monthly basis, a newsletter titled "Newsbrief" and the latest November edition can be found at: [https://www.vaps.org.au/index.php/news.](https://www.vaps.org.au/index.php/news) Note: Rather than log on to the website each month to read Newsbrief you can, at no cost, sign up to have a copy e-mailed to you each month.

Regards,

Michael

Top